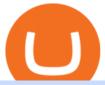

#### top forex platforms coinbase debit card usa moving crypto from coinbase nuls cryptocurrency connect coi

Best Forex Trading Platform 2022 - Cheapest Platforms Revealed

https://cdn.investinblockchain.com/wp-content/uploads/2018/09/nuls\_priceanalysis.jpg?x64395|||Nuls Price Analysis: NULS Approaches Strong Support at the ...|||1706 x 1137

 $https://cdn.publish0x.com/prod/fs/images/74df3e1d64edfabdfc46197c5a0c840aa238b9a04f8436172aafb0be0871b33f.png\\ |||GiftedHands (GHD) Joins NULS/Nerve\\ |||1920 \times 1078$ 

Transfer BTC from Binance to Ledger Nano S: ledgerwallet

https://www.newsbtc.com/wp-content/uploads/2019/03/bitcoin-coinbase-crypto-roger-ver-shutterstock\_11329 61363.jpg|||Why A Stock Market Listing For Coinbase Is Ultimately ...|||4032 x 2688

https://paypalvbavcc.com/wp-content/uploads/2020/03/87400683-A31E-451A-A4BA-C29B41ED47A1.png||| Buy Verified Coinbase Account|||1125 x 2436

Transfer Your Crypto Assets From Coinbase To Ledger. If playback doesn't begin shortly, try restarting your device. Videos you watch may be added to the TV's watch history and influence TV recommendations. To avoid this, cancel and sign in to YouTube on your computer.

https://www.buybitcoinworldwide.com/img/kb/gdaxvscoinbase/coinbase.png|||Coinbase Bitcoin Hacking Software - Bitcoin money transfer ...|||1200 x 777

NULS price today, NULS to USD live, marketcap and chart.

The Best Option For Options - Join BlackBoxStocks Now & Down; Save

https://cdn.publish0x.com/prod/fs/images/ac9ccab5a0a6836bcd7141c72ba2aabf849eb60e0ef3a8b43e7655bb4 85a2f80.jpeg|||Introducing the first of our strategic partners. # ...|||1920 x 1078

SKALE Network (SKL) has a Very Bullish Sentiment Score, is .

 $http://cdn.shopify.com/s/files/1/1129/3840/products/ss11\_3\_1200x1200.jpg?v=1585540839|||Rancor Mercilessnature - Vore Fur and Giantess|||1200 x 900$ 

https://cryptocapers.com/wp-content/uploads/2018/01/coinbase-having-paypal-problems.png ||| Coinbase-having-paypal-problems.png ||| Coinbase-having-paypal-problems.png ||| Coinbase-having-paypal-problems.png ||| Coinbase-having-paypal-problems.png ||| Coinbase-having-paypal-problems.png ||| Coinbase-having-paypal-problems.png ||| Coinbase-having-paypal-problems.png ||| Coinbase-having-paypal-problems.png ||| Coinbase-having-paypal-problems.png ||| Coinbase-having-paypal-problems.png ||| Coinbase-having-paypal-problems.png ||| Coinbase-having-paypal-problems.png ||| Coinbase-having-paypal-problems.png ||| Coinbase-having-paypal-problems.png ||| Coinbase-having-paypal-problems.png ||| Coinbase-having-paypal-problems.png ||| Coinbase-having-paypal-problems.png ||| Coinbase-having-paypal-problems.png ||| Coinbase-having-paypal-problems.png ||| Coinbase-having-paypal-problems.png ||| Coinbase-having-paypal-problems.png ||| Coinbase-having-paypal-problems.png ||| Coinbase-having-paypal-problems.png ||| Coinbase-having-paypal-paypal-problems.png ||| Coinbase-having-paypal-paypal-pay

Having Problems With PayPal - Crypto Capers|||1594 x 779

https://miro.medium.com/max/4800/0\*OsB9wHUBDI4RJFlt.jpg|||Buy Crypto With Credit Card Usa : 11 Popular Ways To Buy ...|||2400 x 1256

SKALE (SKL) live coin price, charts, markets & Diquidity

https://www.coinigy.com/assets/img/charts/5cf6993ab9380.png|||Binance NULS/BTC Chart - Published on Coinigy.com on June ...|||1715 x 840

 $https://assets.cmcmarkets.com/web\_redesign/platform\_tablet3.png|||Trading Platforms UK | CFDs, Forex \& amp; Spread Bets | CMC Markets|||1654 x 1200$ 

Venmo and Bitcoin: Is Buying Crypto on an App a Good Idea.

 $https://www.uniglobemarkets.com/wp-content/uploads/2018/09/cryptocurrency.jpg|||CRYPTO\ MONNAIES-Uniglobe\ Markets|||3840 x 1387$ 

Coinbase Card is a Visa® debit card that lets you spend any asset in your Coinbase portfolio (including US dollars) and earn rewards for each purchase. Spend crypto You can spend crypto or US dollars everywhere Visa® debit cards are accepted. 2 Earn crypto rewards Earn up to 4% back in rewards whenever you make a purchase. No annual fee

https://c8.alamy.com/comp/RGTJ74/nuls-nuls-the-logo-of-cryptocurrency-or-market-emblem-RGTJ74.jpg|||Nuls Stock Photos & Stock Images - Alamy|||1300 x 1390

 $https://images.cointelegraph.com/images/1434\_aHR0cHM6Ly9zMy5ldS1jZW50cmFsLTEuYW1hem9uYXdzLmNvbS9zMy5jb2ludGVsZWdyYXBoLmNvbS91cGxvYWRzLzIwMjAtMTAvYmYxYmI5YTMtOWU4ZS00NDYyLTg4ODEtODA1OGZiYjk4MTEwLmpwZw==.jpg|||Belgian investors lost $12M to crypto and forex scams last ...|||1434 x 955$ 

Coinbase Launches US Visa Debit Card Dec 14, 2020 Content provided by Media Monthly. Coinbase

released an announcement asking US customers to enroll into the waitlist for its debit visa card. Coinbase card will allow customers to spend their cryptocurrencies at any place that accepts a visa card.

Moving+crypto+from+coinbase News

Migrating Your Coins From Coinbase Ledger

http://thecryptocurrencyforums.com/wp-content/uploads/2018/05/Coinbase-Pro-US-dollar-deposit.png|||Buying crypto with Coinbase Pro-The Cryptocurrency Forums|||1510 x 934

Migrate from Coinbase Wallet to Trust Wallet. Step 1 - Getting the ETH Address. First, we would need to know the Public Key or the Ethereum address of your Coinbase Wallet. This will be required . Step 2 - Getting the Recovery Phrase. Step 3 - Access Wallet Import Screen. Step 4 - Importing the .

Join Telegram Trading Signals Channel. Follow YouTube Channel. How to Transfer Crypto from Trustwallet to Coinbase (2021) In this video Ill show you how to transfer from trustwallet to coinbase. The method is very simple and clearly described in the video. Follow all of the steps in the video, and transfer crypto from trustwallet to coinbase.

#### Cryptocurrency FAQ Venmo

Coinbase has announced that US customers can now join the waitlist for its Coinbase Card, a debit Visa card that allows customers to spend cryptocurrency anywhere Visa cards are accepted. Coinbase.

https://cdn.publish0x.com/prod/fs/cachedimages/1071723505-4f53afb2b25084664336e5219c447a129a38ef02 16068475a171b321dbeac359.png|||What Is NFT & Description of the Computation of the Computation of the Co

https://1401700980.rsc.cdn77.org/data/images/full/100143/dogecoin-price-prediction-meme-crypto-gets-coinb ase-boost-amid-crash-recovery.jpg|||Dogecoin Price Prediction: Meme Crypto Gets Coinbase Boost ...|||1500 x 1000

Step by step 1 Open Venmo and select crypto from the menu. 2 Make your first purchase for as little as \$1 and, if you want to, share it on your feed. 3 Easily sell or buy more in a few taps. We're rolling crypto out gradually, so you might not see it in your app right away. Get familiar with crypto

 $https://external-preview.redd.it/kfI3c7sfV73AH0FXS5Wmae7DVtUVAJcr2K9mVZw\_d8g.jpg?auto=webp\& s=a1aa50fe96f02c8b6bfbbda3af3926012eea50db|||Nulspublicmainnettest-31stofmarch:CrvptoCurrency|||1080 x 1920$ 

The Nuls price is forecasted to reach \$0.8321428 by the beginning of February 2022. The expected maximum price is \$1.0401785, minimum price \$0.7073214. The Nuls price prediction for the end of the month is \$0.8321428. Nuls price prediction for March 2022 The Nuls price is forecasted to reach \$0.8338955 by the beginning of March 2022.

https://cdn.decrypt.co/resize/1400/wp-content/uploads/2020/08/shutterstock\_1194616360-gID\_5.jpg|||DeFi Tokens BAL, REN Prices Rise On Coinbase Listing ...|||1400 x 787

 $https://i.pinimg.com/originals/c0/2e/03/c02e03a1513a4c61c319bf442db70a4f.jpg|||Robinhood \ Vs \ Coinbase \ For Crypto Trading - Arbittmax|||1068 x 1068$ 

 $https://www.chainbits.com/content/uploads/2018/06/nuls-website-screenshot.png|||Nuls\ (NULS)\ Review \ The First Highly Customizable ...|||1701 x 903$ 

https://d4yxl4pe8dqlj.cloudfront.net/images/ebafbe69-8234-4e97-b192-9d07cb1028f7/1fbf0328-256d-4a30-9ff8-113525fad9d4\_large.jpg|||Austrian Paratrooper Boots KommandoStore|||1200 x 1600

How to transfer from Coinbase to Metamask wallet Cryptopolitan

You can now buy and sell bitcoin on Venmo as easily as you can split a bar tab with friends. © Money; Getty Images Investing-Buy-Bitcoin-Venmo On Tuesday, the mobile payment application began.

Transferring Polkadot (DOT) form binance to ledger live.

SKALE Network price today, SKL to USD live, marketcap and .

Nuls is a community-based cryptocurrency that is working on a modular based structure. The modular structure allows a simple plug and play lego-like for private blockchains to be part of a .

 $https://cdn.shopify.com/s/files/1/0182/2915/products/swampthingclean\_1\_2048x.jpg?v=1571439066|||E.M.shopify.com/s/files/1/0182/2915/products/swampthingclean\_1\_2048x.jpg?v=1571439066|||E.M.shopify.com/s/files/1/0182/2915/products/swampthingclean\_1\_2048x.jpg?v=1571439066|||E.M.shopify.com/s/files/1/0182/2915/products/swampthingclean\_1\_2048x.jpg?v=1571439066|||E.M.shopify.com/s/files/1/0182/2915/products/swampthingclean\_1\_2048x.jpg?v=1571439066|||E.M.shopify.com/s/files/1/0182/2915/products/swampthingclean\_1\_2048x.jpg?v=1571439066|||E.M.shopify.com/s/files/1/0182/2915/products/swampthingclean\_1\_2048x.jpg?v=1571439066|||E.M.shopify.com/s/files/1/0182/2915/products/swampthingclean\_1\_2048x.jpg?v=1571439066|||E.M.shopify.com/s/files/1/0182/2915/products/swampthingclean\_1\_2048x.jpg.v=1571439066|||E.M.shopify.com/s/files/1/0182/2915/products/swampthingclean\_1\_2048x.jpg.v=1571439066|||E.M.shopify.com/s/files/1/0182/2915/products/swampthingclean\_1\_2048x.jpg.v=1571439066|||E.M.shopify.com/s/files/1/0182/2915/products/swampthingclean\_1\_2048x.jpg.v=1571439066|||E.M.shopify.com/s/files/1/0182/2915/products/swampthingclean\_1\_2048x.jpg.v=1571439066|||E.M.shopify.com/s/files/1/0182/2915/products/swampthingclean\_1\_2048x.jpg.v=1571439066|||E.M.shopify.com/s/files/1/0182/2915/products/swampthingclean\_1\_2048x.jpg.v=1571439066|||E.M.shopify.com/s/files/1/0182/2918/products/swampthingclean\_1\_2048x.jpg.v=1571439066|||E.M.shopify.com/s/files/1/0182/2918/products/swampthingclean\_1/0182/2918/products/swampthingclean\_1/0182/2918/$ 

Gist "Swamp Thing" Art Print Edition - Bottleneck Art ...|||1296 x 1728

 $https://miro.medium.com/max/3200/0*Jl7g\_Lhrcr7bA1dF|||How\ to\ create\ your\ own\ Binance\ DEX\ wallet\ account\ |\ by\ ...|||1600\ x\ 804$ 

https://www.naschenweng.info/wp-content/uploads/2017/12/img\_5a48813a76611-1536x879.jpg|||How store your \$TRX #TRON on a Ledger Nano S ...|||1536 x 879

Connect coinbase wallet / trust wallet to mint : mintuit

9 Best Forex Brokers for 2022 - ForexBrokers.com

coinbase connect wallet - shimoji-popeye.com

https://99 bitcoins.com/wp-content/uploads/2021/08/Coinbase-buys-bitcoin.png|||Coinbase-Buys-\$500M-in-Crypto|||1920 x 1080-||1920 x 1080-||1920 x 1080-||1920 x 1080-||1920 x 1080-||1920 x 1080-||1920 x 1080-||1920 x 1080-||1920 x 1080-||1920 x 1080-||1920 x 1080-||1920 x 1080-||1920 x 1080-||1920 x 1080-||1920 x 1080-||1920 x 1080-||1920 x 1080-||1920 x 1080-||1920 x 1080-||1920 x 1080-||1920 x 1080-||1920 x 1080-||1920 x 1080-||1920 x 1080-||1920 x 1080-||1920 x 1080-||1920 x 1080-||1920 x 1080-||1920 x 1080-||1920 x 1080-||1920 x 1080-||1920 x 1080-||1920 x 1080-||1920 x 1080-||1920 x 1080-||1920 x 1080-||1920 x 1080-||1920 x 1080-||1920 x 1080-||1920 x 1080-||1920 x 1080-||1920 x 1080-||1920 x 1080-||1920 x 1080-||1920 x 1080-||1920 x 1080-||1920 x 1080-||1920 x 1080-||1920 x 1080-||1920 x 1080-||1920 x 1080-||1920 x 1080-||1920 x 1080-||1920 x 1080-||1920 x 1080-||1920 x 1080-||1920 x 1080-||1920 x 1080-||1920 x 1080-||1920 x 1080-||1920 x 1080-||1920 x 1080-||1920 x 1080-||1920 x 1080-||1920 x 1080-||1920 x 1080-||1920 x 1080-||1920 x 1080-||1920 x 1080-||1920 x 1080-||1920 x 1080-||1920 x 1080-||1920 x 1080-||1920 x 1080-||1920 x 1080-||1920 x 1080-||1920 x 1080-||1920 x 1080-||1920 x 1080-||1920 x 1080-||1920 x 1080-||1920 x 1080-||1920 x 1080-||1920 x 1080-||1920 x 1080-||1920 x 1080-||1920 x 1080-||1920 x 1080-||1920 x 1080-||1920 x 1080-||1920 x 1080-||1920 x 1080-||1920 x 1080-||1920 x 1080-||1920 x 1080-||1920 x 1080-||1920 x 1080-||1920 x 1080-||1920 x 1080-||1920 x 1080-||1920 x 1080-||1920 x 1080-||1920 x 1080-||1920 x 1080-||1920 x 1080-||1920 x 1080-||1920 x 1080-||1920 x 1080-||1920 x 1080-||1920 x 1080-||1920 x 1080-||1920 x 1080-||1920 x 1080-||1920 x 1080-||1920 x 1080-||1920 x 1080-||1920 x 1080-||1920 x 1080-||1920 x 1080-||1920 x 1080-||1920 x 1080-||1920 x 1080-||1920 x 1080-||1920 x 1080-||1920 x 1080-||1920 x 1080-||1920 x 1080-||1920 x 1080-||1920 x 1080-||1920 x 1080-||1920 x 1080-||1920 x 1080-||1920 x 1080-||1920 x 1080-||1920 x 1080-||1920 x 1080-||1920 x 1080-||1920 x 1080-||1

On Friday, September 11, 2020, the public token sale of SKL, which powers the SKALE Networks Ethereum scaling network, concluded. 3,736 people from 90 different countries purchased 167,139,884 SKL at \$0.03 USD/SKL, creating a broad network of participants that spans the globe and significantly increases network security.

The Coinbase Debit Card operates at the intersection of cryptocurrency and traditional card-based transactions. As one of the newest Visa-backed debit cards to enter the market, the Coinbase Card is loaded with revolutionary benefits, robust security, and ingenuity.

How to connect the Coinbase wallet to 1inch. Setting up insurance polices for your hardware wallet. Also, connect your bank account so that you can purchase ETH. (If you are storing your SG somewhere else like Trust Wallet or Coinbase Last updated: Jul 23, 2021. To link your Coinbase Wallet and Coinbase.com account.

April 21, 2021 Money; Getty Images You can now buy and sell bitcoin on Venmo as easily as you can split a bar tab with friends. On Tuesday, the mobile payment application began allowing users to buy, hold and sell four types of cryptocurrency with a minimum spending limit of just \$1.

How To Transfer From Coinbase To Crypto.com - How To Send.

https://i2.wp.com/www.nftsstreet.com/wp-content/uploads/2021/09/MetaMask-Download.png?w=1480& ssl=1||HOW DO I MAKE AND SELL NFT ON OPENSEA? - NFT's Street||1480 x 779

 $https://support.ledger.com/hc/article\_attachments/360007686460/xpub.png|||Transfer\ Dogecoin\ From\ Binance\ To\ Ledger\ -\ COGODE|||2048\ x\ 1536$ 

To add a debit card, follow these steps: In Payment methods > select Add a payment method > Debit Card. Provide your debit card information. Two small, temporary debits will be applied to your card. Go to your card online banking statement to find the two amounts.

https://captainaltcoin.com/wp-content/uploads/2021/12/EXCHANGE-REVIEW-2021-12-31T104822.218-153 6x1024.png|||How To Send Coins (BTC, ETH, ADA etc) From Kucoin to Binance?|||1536 x 1024

https://thumbs.dreamstime.com/z/nuls-vector-logo-blockchain-open-source-project-which-highly-customizable e-modular-infrastructure-crypto-currency-114190294.jpg|||Nuls Vector Logo. Blockchain Customizable Modular ...|||1300 x 1390

CMC Markets - Best web platform, most currency pairs Interactive Brokers - Great for professionals and institutions TD Ameritrade FX - Excellent trading platform, US only City Index - Great all-round offering XTB - Best customer service, great platform FOREX.com - Great all-round offering eToro - Best copy trading platform Overall

https://cdn.shopify.com/s/files/1/2602/7094/products/MIST\_Report\_Card\_Back\_1200x1200.jpg?v=15871525 07|||H&H MIST Casualty Treatment Report Card\_KommandoStore|||1200 x 1200

Bitcoin - Segwit. Which one do I have to choose at Binance and which address to use in my Ledger? For transferring the BTC I can then choose: BNB - Fee: 0.0000018 BTC \$0.077723. BSC - Fee: 0.0000035 BTC \$0.151127. BTC - Fee: 0.0005 BTC \$14.25. If course I would prefer to use BNB or BSC as the fee is way lower.

https://cryptodailycdn.ams3.cdn.digitaloceanspaces.com/uploads/2020/01/coinbase.jpg|||Coinbase Pro Now

Supports Cosmos (ATOM) - Crypto Daily|||1088 x 816

Top Forex Broker Online Platforms Heres our top pick of the best brokers based on fees, usability, and more: FOREX.com Best Overall CedarFX Best for Low Fees IG Group Best Premium Service Interactive Brokers Best Investment Selection OANDA Best for Veteran Traders TD Ameritrade Well-Rounded Platform for US Traders Only Pepperstone

NULS is a microservices-driven blockchain project that uses the Proof of Credit (PoC) consensus mechanism (dPoS plus credit rating) to mine via staking. The NULS modular design features NULSTAR, a microservices-based framework reportedly enabling enterprise-grade blockchain solutions for smart contracts, private chains, public chains, dApps and NRC-20 tokenization.

https://crypto-wallstreet.com/wp-content/uploads/2021/08/bitcoin-adoption-2.jpg|||Coinbase Expands Crypto Purchases to Debit Cards Linked to ...|||1365 x 800

https://ucarecdn.com/7891aba3-c6aa-44db-bb57-1f61aa618481/-/format/auto/-/preview/3000x3000/-/quality/lighter/|||How To Move Bitcoin From Coinbase To Ledger Wallet | Earn ...|||1200 x 900

SKALE (SKL) Price, Charts, and News Coinbase: skl crypto.

https://bitsgap.com/content/images/2020/08/Screenshot-2020-07-24-at-00.06.28.png ||| Moving Average - One of the best indicators for the crypto ... ||| 1600 x 829

 $https://www.chainbits.com/content/uploads/2018/08/cex.io-buy-btc.jpg|||Buy\ Btc\ Instantly\ With\ Debit\ Card\ /Buy\ Bitcoin\ Instantly\ ...|||1253\ x\ 809$ 

How to Transfer Crypto from Trustwallet to Coinbase (2021.

Binance Smart Chain is now within your reach in Ledger Live! From now on, you can securely manage and transact BSC two native asset types: BNB, Binance Smart Chain native currency, and the BEP20 tokens, directly through Ledger Live and under the safest umbrella there is: your Ledger hardware wallet.

Step 1: You need to download the plugin for MetaMask Wallet. All you need to do is to visit this site on the Chrome web store. Tap Add to Chome to add the MetaMask extension to your browser. Step 2: You need to activate the plugin by clicking on the MetaMask icon at the top right corner of your Chrome browser.

Nuls (NULS) Price Prediction 2022, 2023, 2024

 $https://i.redd.it/c4o8l547aaz01.jpg|||Nuls - We \ Are \ Coming \ (Cryptocurrency \ World): nulsservice|||5692 \ x \ 3200$ 

https://firebasestorage.googleapis.com/v0/b/fxr-app.appspot.com/o/block\_ads%2Fimgs%2F2020-10-26T17:59:35.315\_Screenshot 2020-10-26

17.59.01.png?alt=media&token=a7d14631-f03a-4022-8a3b-ded0b91a6b5a|||Pepperstone | Forex Broker Review - FX Trading Revolution ...|||3582 x 1824

Tutorial on how to transfer from binance to our hardware ledger nano S wallet Binance Course on Udemy. https://www.udemy.com/course/learnbinance/American get.

https://cryptopulses.com/wp-content/uploads/2021/07/Bitcoin-BTC-Tumbles-below-50k-After-Biden-Unveils -Tax-Plan.jpg|||Bitcoin Inflow Reaches 5-Month High as 40,000 BTC Move ...|||1300 x 776

So I tried to transfer my DOTs I bought on binance to a ledger live compatible wallet. When I try to withdraw from binance in DOT it says that the transaction will be a batch transaction but the wallet I wanted to use doesn't support that feature.

http://thecryptocurrencyforums.com/wp-content/uploads/2018/05/Coinbase-Pro-Deposit-Menu.png|||Buying crypto with Coinbase Pro The Cryptocurrency Forums|||1800 x 1006

https://www.myfintechinvestments.com/wp-content/uploads/2020/02/Crypto-Review.png|||How To Buy Polkadot Crypto On Coinbase - Avoid Fees On ...|||1193 x 905

Coinbase Crypto Debit Card launches in the US. By Forexbrokerz. - October 29, 2020. On the 28th of October, Coinbase announced that they would be extending the Coinbase Card programs scope to include US residents. The first such cards for citizens of the States should become available this winter. There are also several attractive cashback opportunities for owners of such cards they can earn up to 4% of their purchases worth in crypto rewards XLM, or Stellar Lumens and up to 1%.

https://forextradingbonus.com/wp-content/img/2018/11/OctaFX-supercharged-2-contest-review.png|||OctaFX-supercharged contest review - Forex Trading Bonus|||1899 x 942

https://protos.com/wp-content/uploads/2021/04/Screenshot-2021-04-08-at-13.47.40-1.png|||Coinbase, Square, Fidelity form crypto 'innovation council ...|||1552 x 860

Platforms | TopForex Platforms Start trading with a good platform Open Live Account Trading is risky and your entire investment may be at risk MetaTrader 5 MetaTrader 5 Trade on the new MetaTrader 5 platform. All popular MetaTrader 4 features remain, yet new opportunities for traders have been added.

Payment methods for US customers Coinbase Help

https://miro.medium.com/max/6240/1\*OQzrOGs\_eAaFCuZdII3u\_g.jpeg|||Husmanss: Visa Debit Smart Care|||3120 x 4160

https://coinvestoren.com/coinbase/kaufen.jpg|||Coinbase (Testbericht) . Coinvestoren||1500 x 1000

How do you connect other wallets? Rarible

http://www.ictbusiness.biz/media/ilustracije/depositphotos-dolar-bitcoin-ethereum-litecoin-kriptovalute.jpg|||C oinbase Buys Paradex in Push to Expand Crypto Coin ...|||1200 x 800

https://miro.medium.com/max/1838/1\*hkKFxbS5qN2o\_U17pQ--Ew.png|||How To Move Your Bitcoin From Coinbase To Wallet | How To ...|||1838 x 1187

https://howtomine.co/wp-content/uploads/2017/12/image10.png|||How To Move Bitcoin From Coinbase To Ledger Nano S How To ...|||1920 x 965

https://forextradingbonus.com/wp-content/img/2020/04/MARGEN-OPERATIVO-4.png|||MARGEN OPERATIVO-4 - Forex Trading Bonus|||1182 x 816

https://thumbs.dreamstime.com/z/nuls-coin-cryptocurrency-blockchain-icon-virtual-electronic-internet-money-cryptocoin-symbol-logo-135441310.jpg|||Nuls Coin Cryptocurrency Blockchain Icon. Virtual ...|||1600 x 1689 How & Dransfer Bitcoin from Binance To a Hardware .

Coinbase Crypto Debit Card launches in the US

Answer (1 of 6): Coinbase is the largest popular cryptocurrency exchange in the United States. It became the first cryptocurrency exchange to go public on the Nasdaq in 2021.

http://www.cryptomuseum.alibaba.sk/crypto/usa/cyz10/img/301559/005/full.jpg|||CYZ-10|||1280 x 852

How are Coinbase.com and Coinbase Wallet different? Coinbase.com is a centralized cryptocurrency exchange that makes it easy for you to trade and store supported crypto. Coinbase Wallet is a self-hosted wallet that lets you take full control of your crypto, digital art, and more by storing them privately and securely on your own device.

How to link my Coinbase Wallet to my Coinbase.com account .

SKALE Network Crypto Price Prediction, Value and Chart (SKL) \$0.1738 +0.0069 (+3.95%) (As of 01/15/2022 09:36 AM ET) Add Trade 1-Hour Price Change -0.01% 1-Day Price Change +3.95% 7-Day Price Change -0.36% 1-Day Volume \$101.30 million Market Cap \$553.21 million BTC Price 0.00000405 BTC Circulating Supply 3.18 billion Total Supply 4.28 billion

https://decrypt.co/wp-content/uploads/2021/07/pooltogether 2-scaled.jpg|||What is PoolTogether? The 'No-Loss' Crypto Lottery ...|||2560 x 1397

The "Best" Forex Broker Platforms (2022) - The Tokenist

https://i.pinimg.com/originals/10/3b/94/103b94be5e660ed46dc38df3972f8ec0.jpg|||Bnb|| Coin Ledger - Arbittmax|||1600 x 1000

Hello, In This Video I Go Over Transfer Coinbase To Crypto.com and How To Transfer From Coinbase To Crypto.com. How To Send From Coinbase To Crypto.com Step by Step Instructions, Guide, Tutorial, Video Help. In this video I walk through the step by step guide, instructions, tutorial on how to transfer send crypto coins ETH BTC bitcoin .

NULS is a public, open-source, community-driven project. Our future is built upon the strength and security of decentralized blockchain technology and the NULS Foundation to ensure the cooperation and success of

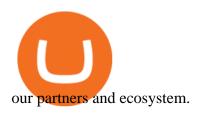

https://lh5.googleusercontent.com/proxy/hmbRRHAjQPPfAhCD3l7ucbCSrv0dssm02RsBmg7flBdc1ZWmww-PxfrpLnqQkQnp92AluLzBYYGDn3LRp1OE8NSLXwXZ5Kned\_CwbNOB=s0-d||Forex Order FlowIndicator Mt4 | Forex Ea For Small Accounts|||1584 x 799

Videos for Transfer+from+binance+to+ledger

Coinbase launches its cryptocurrency Visa debit card in the US

https://bitcoinox.com/wp-content/uploads/2019/08/Chinese-Bitcoin-Exchanges-May-Face-Stricter-Regulation -and-Licensure-1068x1068-1.jpg|||Bitcoin Ranks As 11th As EOS Still Tops China's Monthly ...|||1024 x 768 Best Forex Brokers Japan 2021 - Top Japanese Forex Brokers

https://i.etsystatic.com/25497458/r/il/feebb9/2871217439/il\_1588xN.2871217439\_fm2e.jpg|||NULS

Cryptocurrency Logo STICKER Die-Cut Vinyl Decal | Etsy|||1588 x 1588

http://www.cryptomuseum.com/crypto/usa/kyk13/img/301558/003/full.jpg|||KYK-13|||1280 x 852

https://i.pinimg.com/originals/2a/bd/78/2abd782a3f9a46c2b28f0314e7b3133d.jpg|||What Is Dsh

Cryptocurrency Buy Ethereum Classic Coinbase|||3993 x 1713

SKALE Network Crypto Price Prediction, News, and Analysis (SKL)

Buy Crypto In 3 Minutes - #1 in Security Gemini Crypto

DASH to Be Listed on Coinbase Pro | Cryptoglobe |||1911 x 927

How To Move Cryptocurrency From Coinbase To Wallet Protrada

Crypto on Venmo

Taken all together, the Nuls ecosystem will benefit developers, businesses, and cryptocurrency enthusiasts by providing needed solutions and increasing usage and adoption of blockchain technology. Check out CoinBureau for the full review of Nuls.

 $https://i.pinimg.com/originals/4b/5a/cc/4b5acc618eddafccfb8282cc5c9022e4.jpg|||Two\ of\ the\ Biggest\ Bitcoin\ Whales\ on\ Record\ Are\ Moving\ ...|||1365\ x\ 800$ 

https://coinerblog.com/wp-content/uploads/2018/09/Coinbase-Just-Partnered-With-A-Token-Startup-in-Bid-to-Attract-Pro-Traders-CoinDesk.jpg|||Coinbase-Just-Partnered-With-A-Token-Startup-in-Bid-to-Attract-Pro-Traders-CoinDesk.jpg|||Coinbase-Just-Partnered-With-A-Token-Startup-in-Bid-to-Attract-Pro-Traders-CoinDesk.jpg|||Coinbase-Just-Partnered-With-A-Token-Startup-in-Bid-to-Attract-Pro-Traders-CoinDesk.jpg|||Coinbase-Just-Partnered-With-A-Token-Startup-in-Bid-to-Attract-Pro-Traders-CoinDesk.jpg|||Coinbase-Just-Partnered-With-A-Token-Startup-in-Bid-to-Attract-Pro-Traders-CoinDesk.jpg|||Coinbase-Just-Partnered-With-A-Token-Startup-in-Bid-to-Attract-Pro-Traders-CoinDesk.jpg|||Coinbase-Just-Partnered-With-A-Token-Startup-in-Bid-to-Attract-Pro-Traders-CoinDesk.jpg|||Coinbase-Just-Partnered-With-A-Token-Startup-in-Bid-to-Attract-Pro-Traders-CoinDesk.jpg|||Coinbase-Just-Partnered-With-A-Token-Startup-in-Bid-to-Attract-Pro-Traders-CoinDesk.jpg|||Coinbase-Just-Partnered-With-A-Token-Startup-in-Bid-to-Attract-Pro-Traders-CoinDesk.jpg|||Coinbase-Just-Partnered-With-A-Token-Startup-in-Bid-to-Attract-Pro-Traders-CoinDesk.jpg|||Coinbase-Just-Partnered-With-A-Token-Startup-in-Bid-to-Attract-Pro-Traders-CoinDesk.jpg|||Coinbase-Just-Partnered-With-A-Token-Startup-in-Bid-to-Attract-Pro-Traders-CoinDesk.jpg|||Coinbase-Just-Partnered-With-A-Token-Startup-in-Bid-to-Attract-Pro-Traders-CoinDesk.jpg|||Coinbase-Just-Partnered-With-A-Token-Startup-in-Bid-to-Attract-Pro-Traders-CoinDesk.jpg|||Coinbase-Just-Partnered-With-A-Token-Startup-in-Bid-to-Desk.jpg|||Coinbase-Just-Partnered-With-A-Token-Startup-in-Bid-to-Desk.jpg|||Coinbase-Just-Partnered-With-A-Token-Startup-in-Bid-to-Desk.jpg|||Coinbase-Just-Partnered-With-A-Token-Startup-in-Bid-to-Desk.jpg|||Coinbase-Just-Partnered-With-A-Token-Startup-in-Bid-to-Desk.jpg|||Coinbase-Just-Partnered-With-A-Token-Startup-in-Bid-to-Desk.jpg|||Coinbase-Just-Partnered-With-A-Token-Startup-in-Bid-to-Desk.jpg|||Coinbase-Just-Partnered-With-A-Token-Startup-in-Bid-to-Desk.jpg|||Coinbase-Just-Partnered-Wi

https://whitepaperdatabase.com/wp-content/uploads/2018/03/HTMLCOIN-HTML-Whitepaper-1024x1018.jp g|||Whitepaper Database Cryptocurrency ICO Whitepapers|||1024 x 1018

 $https://wazirx.com/blog/wp-content/uploads/2021/12/NULS\_USDT.jpg|||NULS/USDT\ buying\ and\ selling\ on\ WazirX\ -\ WazirX\ Weblog\ ...|||1920\ x\ 1280$ 

Nuls price today, chart, market cap & DinGecko

 $https://s32659.pcdn.co/wp-content/uploads/2021/03/SafePal-Wallet.png|||Binance\ Coin\ Storage:\ Best\ Crypto\ Wallets\ that\ Support\ BNB|||1500\ x\ 1155$ 

Plus 500 - Best forex trading platform for beginners. TD Ameritrade - Best trading platform for US Traders. eToro - Top forex software for copy trading. IC Markets - Top MetaTrader 5 CFD broker. FxPro - Best cTrader forex broker for scalping. IG - Largest forex broker with ProRealTime. City Index - Good eSignal charting software. OANDA - Top TradeStation software platform.

 $https://stopdrm.info/wp-content/uploads/2020/07/bitcoin-3024279\_1920-1600x900.jpg|||Cryptocurrency quels sont les dangers ? - stopdrm.info|||1600 x 900$ 

https://platoblockchain.net/wp-content/uploads/2021/02/vast-bank-coinbase-partnership-sees-the-bank-complete-end-to-end-crypto-transactions.jpg|||Vast Bank-Coinbase Partnership Sees the Bank Complete End ...|||1300 x 776

Best Forex Trading Platforms for 2022 - Which one is the best?

https://cryptoglobe.s3.eu-west-2.amazonaws.com/2020/05/coinbase\_wallet\_screenshot-1536x869.png|||The

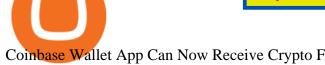

Coinbase Wallet App Can Now Receive Crypto From a ... || 1536 x 869

https://koinmilyoner.com/wp-content/uploads/2018/10/bitcoin-feature-1920x1280.jpg|||bitcoin ethereum ripple koin haber|||1920 x 1280

https://www.tradingview.com/i/Ngrr3XPR/|||Skale (SKL) Price Predictions 4x - 8x PROFIT! Best Entry ...||2696 x 1516

Open the Trust Wallet app on your mobile phone. Go to 'Settings' in the app, select ' WalletConnect '. Point your camera to the QR code on your PC. Tap ' Connect ' to confirm the connection. Coinbase Wallet Open the Coinbase Wallet app on your mobile phone. Select the QR icon at the top right corner of your mobile phone's screen.

Customers in the US (except Hawaii) can buy, sell and hold four different cryptocurrencies on Venmo: Bitcoin, Ethereum, Litecoin, and Bitcoin Cash. Bitcoin was invented in 2009 by Satoshi Nakamoto, it is the largest cryptocurrency by value. Ethereum is also known as Ether. It is the 2nd largest cryptocurrency by value.

https://thumbs.dreamstime.com/z/nuls-coin-cryptocurrency-blockchain-icon-virtual-electronic-internet-money -cryptocoin-symbol-logo-nuls-coin-cryptocurrency-127253110.jpg|||Nuls Coin Cryptocurrency Blockchain Icon. Virtual ...||1600 x 1690

Migrating your coins from Binance Ledger

First, log into your Coinbase account and click on the Settings tab. Then, select Payment Methods and click on the Debit Card tab. Finally, click on the Remove Debit Card button and follow the instructions. When you remove your debit card from Coinbase, it will no longer be linked to your account.

https://cryptobato.com/wp-content/uploads/2021/01/coinbase.jpg|||How much does Coinbase charge to withdraw? - CryptoBato|||1400 x 933

Moving averages are among the most popular SKALE price prediction tools. As the name suggests, a moving average provides the average closing price for SKL over a selected time period. For example, a 12-day simple moving average for SKL is a sum of SKLs closing prices over the last 12 days which is then divided by 12.

Venmo is a user-friendly payment app that lets people buy, sell, and hold Bitcoin and other cryptocurrencies. Nevertheless, Venmo prevents its clients from fully owning their digital assets. NOWPayments is a non-custodial service, unlike Venmo, which enables its partners to accept cryptocurrencies and retain full control over their digital holdings.

https://miro.medium.com/max/3200/0\*ZzJj8ibSpZQkxLwG|||What Kinds of Consensus Algorithms Exist? | by FLETA ...|||1600 x 900

https://i.pinimg.com/originals/1d/a0/89/1da089cf4af83f1c86ed36c5dcd09367.jpg|||Null Is Nothing, NULS Is Anything You Want In A Blockchain ... || 1080 x 1080

How To Transfer Coins (ETH, USDT, ADA)From Binance to Ledger.

Videos for Bitcoin+with+venmo

https://lh3.googleusercontent.com/y0b33R3u43ubUiEpH7HZ5x9ONO5grNvOxtcBInk0qnWqzzD0jzD5ZRFy PeJkbvBCQeo=h900||Bitcoin Wallet - Coinbase - Android Apps on Google Play||1200 x 900

Migrate from Coinbase Wallet to Trust Wallet - Migration.

https://coinargus.com/wp-content/uploads/2021/08/Coinbase-Plans-to-Spend-More-of-its-Cash-on-Crypto-sca led.jpeg|||Coinbase Plans to Spend More of its Cash on Crypto After ...|||2560 x 1707

https://blog.bitvavo.com/content/images/2019/06/nuls.jpg|||Bitvavo lists NULS (NULS)|||1400 x 900

Coinbase Launches US Visa Debit Card The Savvy Student .

Does Venmo accept Bitcoin payments? NOWPayments

 $https://cdn.shopify.com/s/files/1/0390/9705/products/mp11283a\_1200x1200.jpg?v=1569289939||| Cartelline (Comparison of Comparison of Comparis$ de Vacances Brading de la Gaspesie et de la Baie des ...|||1200 x 918

Videos for Nuls+cryptocurrency

Nuls (NULS) is a coin that has been slowly creeping its way up the Market Cap rankings. It has suddenly generated a great deal of interest in a previously obscure cryptocurrency. This Singaporean based project is trying to develop a highly adaptable blockchain that can be used for enterprise solutions. They have regularly

used the phrase Nuls is nothing, Nuls is everything.

Ledger now supports Binance Smart Chain Ledger

http://cdn.shopify.com/s/files/1/0981/3836/products/EdGeinShirtBlack.jpg?v=1587082074|||Ed Gein Shirt | True Crime T-Shirts | Serial Killer Shop|||1024 x 1024

https://blog.unifarm.co/wp-content/uploads/2021/08/image-15.png|||UniFarm Airdrop Giveaway: Claim FREE 500 \$UFARM Tokens|||1440 x 789

 $https://cdn.shopify.com/s/files/1/0935/8886/products/Alex-Grey-Lenticular-back-web\_2400x.jpg?v=1569195\\610|||Interbeing-Hologram Lenticular CoSM Shop|||1080 x 823$ 

https://c8.alamy.com/comp/T8JKY1/san-francisco-us-9-may-2019-a-graph-of-increasing-trend-of-nuls-crypto currency-the-illustration-of-green-candles-bar-raising-trend-san-francisco-T8JKY1.jpg|||Nuls Stock Photos & Stock Images - Alamy|||1300 x 956

Can I transfer USDT from Binance to Ledger Live with Binance.

https://coldwellbankerpreviews.fr/wp-content/uploads/2019/05/acheter-crypto-monnaie.jpg|||Acheter de la crypto monnaie: le portail Thibault De ...|||1920 x 1183

A few days ago, VanCity instituted mandatory Multi-Factor Authentication (one-time code, phone call, or text code) and ever since then, Mint doesn't pull in any of my transactions from VanCity, even if I enter the one-time code into Mint, along with the usual login info. I really am heavily reliant on Mint to figure out what I can save every .

https://thumbs.dreamstime.com/z/nuls-coin-cryptocurrency-blockchain-icon-virtual-electronic-internet-money-cryptocoin-symbol-logo-nuls-coin-cryptocurrency-127253140.jpg|||Nuls Coin Cryptocurrency Blockchain Icon. Virtual ...|||1600 x 1690

https://s3-eu-west-1.amazonaws.com/xopenhub-new-production/wp-content/uploads/2019/10/08160610/1570 083962902.jpg|||THE DUBAI EXPO 2019 - Forex Liquidity Provider | Ultra-Low ...||1574 x 900

http://www.operationbusiness.fr/wp-content/uploads/2018/02/Pourquoi-les-cryptomonnaies.jpg ||| Lander and the content of the content of the

Blockchain pour les nuls : comment ça marche ...|||1600 x 1920

SKL Price Live Data. The live SKALE Network price today is \$0.197815 USD with a 24-hour trading volume of \$17,627,580 USD. We update our SKL to USD price in real-time. SKALE Network is up 1.64% in the last 24 hours. The current CoinMarketCap ranking is #133, with a live market cap of \$522,470,716 USD.

Coinbase Debit Card Review: Pros, Cons, and What We Like .

How To Buy Bitcoin With Venmo On Paxful Summary. Create an account with Paxful. Verify your account. Go to Buy Bitcoin and look for Venmo. Open a trade with the vendor and complete the terms. Receive bitcoins directly into your Paxful wallet. Thats it! You have successfully purchased bitcoin with Venmo as the payment method. 3 Ways To Buy Bitcoin With Venmo Binance

You Can Buy Bitcoin on Venmo Now. Should You?

How to transfer crypto from Coinbase to Trust Wallet. 1. Copy the cryptos address on Trust Wallet. To begin with, open Trust Wallet on your mobile device and navigate to your wallet. On your wallet, . 2. Select the crypto on Coinbase that you want to send. 3. Send the crypto by pasting its .

https://thumbs.dreamstime.com/z/san-francisco-us-may-graph-increasing-trend-nuls-cryptocurrency-illustratio n-green-candles-bar-raising-california-usa-147520861.jpg|||SAN FRANCISCO, US - 9 May 2019: A Graph Of Increasing ...|||1600 x 1156

https://global-uploads.webflow.com/5b0c471ddb589cf22d4477a4/5cec2086c0831c431a70085b\_06\_coinbase\_kyc\_photo\_id.png|||Coinbase App Interface : Is Coinbase Safe A Modern ...|||1600 x 2000

Build a Crypto Portfolio - The Safest Place to Buy Crypto

Market Leading Treasury Data - Trusted Market Data

What is . SKL The SKALE Network token (SKL) is a hybrid use token representing the right to work in the SKALE Layer-2 Proof-of-Stake network as a validator, delegator, or to access shared resources. SKALE describes itself as a decentralized elastic sidechain providing a modular cloud for developers to deploy and run powerful Ethereum .

https://i0.wp.com/appreneurinvestor.com/wp-content/uploads/2017/05/Screen-Shot-2017-05-23-at-3.26.28-P M-1.png?resize%5C%5C%5C%5Cu003d1024,572|||How To Move Bitcoin From Coinbase To Ledger Wallet | How ...||2416 x 1350

https://skaleblog.ghost.io/content/images/2021/03/60-days-of-partnership-3.png|||SKALE in 2021|||1920 x 1080

http://cdn.shopify.com/s/files/1/1420/8798/products/basil-lemon-ocimum-americanum-seeds-amkha-seed\_118 \_1200x1200.jpg?v=1571439195|||Seeds for Lemon Basil | Ocimum americanum | Amkha Seed|||1024 x 1024 SKALE (SKL) Price Prediction CoinCodex

https://www.liberatedstocktrader.com/wp-content/uploads/2019/02/tradingview-strategy-backtesting-program. jpg|||Free Forex Chart Analysis Software - Forex Fury Robot Nation|||1034 x 894

How do I transfer Bitcoin from Coinbase to hardware wallet?

https://coincodex.com/api/coincodexnews/get\_news\_image/2559595|||Nuls (NULS) News Feed CoinCodex|||2560 x 1440

 $https://miro.medium.com/max/3200/0*GIcOScDpyqmOoIsZ|||How\ To\ Transfer\ Bitcoin\ From\ Coinbase\ To\ Btc\ E: How\ To\ ...|||1600\ x\ 1056$ 

Friday, January 14, 2022 11:13 AM | InvestorsObserver Analysts SKALE Network (SKL) gets a very bullish rating from InvestorsObserver Friday. The token is up 7.35% to \$0.176811958 while the broader crypto market is down 0.07%. SKALE Network has a Very Bullish sentiment reading.

 $https://cdn.shopify.com/s/files/1/1129/3840/products/ss11\_3\_1200x1200.jpg?v=1585540839|||Rancor I Mercilessnature - Vore Fur and Giantess|||1200 x 900$ 

Venmo Venmo on Tuesday announced that it will allow users to buy and sell cryptocurrencies on its platform. That means 70 million monthly active users will soon have access to bitcoin, ethereum and.

How do I move crypto between my Wallet and Coinbase.com.

Transfer Crypto Assets from Binance to Ledger + Adding.

Nuls: The Undervalued Crypto Coin by Avecedii Medium

https://cryptogazette.com/wp-content/uploads/2020/03/12-1536x1023.jpg|||Crypto Adoption Intensifies: Coinbase Reveals Support For ...|||1536 x 1023

13 Coinbase Debit Card Questions (Quick Answers .

https://blog.frontierwallet.com/content/images/2020/05/image-4.png|||Introducing TxLink Wallet Composability on Mobile|||1400 x 900

 $https://miro.medium.com/max/1400/0*nlNIzkbhAYwmgU8r.|||How\ To\ Move\ Bitcoin\ Off\ Coinbase\ -\ Best\ Bitcoin\ Earning\ ...|||1400\ x\ 840$ 

 $https://investingheads.com/wp-content/uploads/2021/06/coinbase-pro-launch.jpg|||Coinbase\_Effect\_Incoming?\\ Top\_Crypto\_Exchange\_Listing\_..|||1365\_x\_800$ 

http://bitcoin-exchange.uk/wp-content/uploads/2020/04/best-cryptocurrencies.jpeg||| The best cryptocurrencies - rankings - new top ... ||| 2048 x 1365

#### Platforms TopForex

Coinbase Card launches in the US. Buy a coffee with crypto.

 $https://skaleblog.ghost.io/content/images/size/w2000/2021/05/jackdefisummit.jpeg|||Announcements - SKALE \\ Blog|||1920 \times 1080$ 

https://www.tradingview.com/i/Pz4rfzuw/|||????~SKL~Triangle~Breakout~for~BINANCE:SKLUSDT~by~...|||1517 x 929

3 Ways to Buy Bitcoin with Venmo Instantly (2021)

The top Forex trading platform delivers complete reports to improve the profitability of traders. Automated Trading Solutions - While some may prefer to trade manually, the support for automated trading solutions together with the ease to develop them fulfills a critical role with cutting-edge trading platforms.

https://www.cryptonewsz.com/wp-content/uploads/2019/10/Jieyi-Technology-Partners-With-NULS-1.jpg|||Jieyi-Technology-Partners-With-NULS-1.jpg|||Jieyi-Technology-Partners-With-NULS-1.jpg|||Jieyi-Technology-Partners-With-NULS-1.jpg|||Jieyi-Technology-Partners-With-NULS-1.jpg|||Jieyi-Technology-Partners-With-NULS-1.jpg|||Jieyi-Technology-Partners-With-NULS-1.jpg|||Jieyi-Technology-Partners-With-NULS-1.jpg|||Jieyi-Technology-Partners-With-NULS-1.jpg|||Jieyi-Technology-Partners-With-NULS-1.jpg|||Jieyi-Technology-Partners-With-NULS-1.jpg|||Jieyi-Technology-Partners-With-NULS-1.jpg|||Jieyi-Technology-Partners-With-NULS-1.jpg|||Jieyi-Technology-Partners-With-NULS-1.jpg|||Jieyi-Technology-Partners-With-NULS-1.jpg|||Jieyi-Technology-Partners-With-NULS-1.jpg|||Jieyi-Technology-Partners-With-NULS-1.jpg|||Jieyi-Technology-Partners-With-NULS-1.jpg|||Jieyi-Technology-Partners-With-NULS-1.jpg|||Jieyi-Technology-Partners-With-NULS-1.jpg|||Jieyi-Technology-Partners-With-NULS-1.jpg|||Jieyi-Technology-Partners-With-NULS-1.jpg|||Jieyi-Technology-Partners-With-NULS-1.jpg|||Jieyi-Technology-Partners-With-NULS-1.jpg|||Jieyi-Technology-Partners-With-NULS-1.jpg|||Jieyi-Technology-Partners-With-NULS-1.jpg|||Jieyi-Technology-Partners-With-NULS-1.jpg|||Jieyi-Technology-Partners-With-NULS-1.jpg|||Jieyi-Technology-Partners-With-NULS-1.jpg|||Jieyi-Technology-Partners-With-NULS-1.jpg|||Jieyi-Technology-Partners-With-NULS-1.jpg|||Jieyi-Technology-Partners-With-NULS-1.jpg|||Jieyi-Technology-Partners-With-NULS-1.jpg|||Jieyi-Technology-Partners-With-NULS-1.jpg|||Jieyi-Technology-Partners-With-NULS-1.jpg|||Jieyi-Technology-Partners-With-NULS-1.jpg|||Jieyi-Technology-Partners-With-NULS-1.jpg|||Jieyi-Technology-Partners-With-NULS-1.jpg|||Jieyi-Technology-Partners-With-NULS-1.jpg|||Jieyi-Technology-Partners-With-NULS-1.jpg|||Jieyi-Technology-Partners-With-NULS-1.jpg|||Jieyi-Technology-Partners-With-NULS-1.jpg|||Jieyi-Technology-Partners-With-NULS-1.jpg|||Jieyi-Technology-Partners-With-NULS-1.jpg|||Jieyi-Technology-Partners-With-NULS-1.jpg|||Jieyi-Techn

Best Forex Trading Platform Guide + 2022 Best Forex Brokers

https://miro.medium.com/max/5400/1\*7wgRREUzm8paSw9ZrR4uYw.png|||???? Uniswap.exchange better wallet support! - Uniswap - Medium|||2700 x 2000

https://assets.staticimg.com/cms/media/25HYnfqCj37N6Ux5uQts2z2SbiX9O0NFLW90de9zB.jpg|||How To Transfer Ethereum To Kucoin|||1372 x 791

The Best Forex Robots Of 2021 - Three Robots Making Real Pips

Learn how to migrate your coins from your Binance account to your Ledger Live account. Beware of phishing attacks, Ledger will never ask for the 24 words of your recovery phrase. Never share them.

FXCM Best Forex Trading Platform for Low Deposits (\$50 Minimum) TD Ameritrade Best Forex Broker for Reputation IG Best Forex Trading Platform for Leverage FXTM Best Forex Broker Platform for MT4 XTB Best Multi-Asset Forex Trading Platform CMC Markets Forex Trading Platform With More than 330+ Pairs

How to Transfer Crypto from Coinbase to Trust Wallet.

SKALE Network (SKL) Crypto Analysis: Price, Forecast, and News

https://c8.alamy.com/comp/B7W8K9/13-going-on-30-year-2004-usa-jennifer-garner-director-gary-winick-B7 W8K9.jpg|||Nuls Stock Photos & Discounty Nuls Stock Images - Alamy|||1300 x 1065

Videos for Moving+crypto+from+coinbase

 $https://www.tacticaleng.com/mc\_images/product/detail/DAGRCryptoCable4.jpg|||DAGR\ Crypto\ cable\ for\ AN/CYZ-10|||1600\ x\ 1200$ 

Coinbase Card

https://img.gadgethacks.com/img/72/93/63649280216951/0/coinbase-101-fees-fine-print-you-need-know-befo re-trading-bitcoins-other-cryptocurrencies.w1456.jpg|||How Do I Move Crypto To Another Wallet Coinbase Three ...|||1242 x 2208

https://skaleblog.ghost.io/content/images/2020/09/SKale-validators-1.png|||Meet the SKALE Network Validators|||1788 x 946

 $https://blogassets.fintrakk.com/uploads/2017/11/Forex-trading.png|||Forex\ Trading\ in\ India: Currency\ Trading\ Basics\ and\ Best\ ...|||1200\ x\ 800$ 

https://cdn.publish0x.com/prod/fs/images/d28b8bc6ca059b822111375bdc36958d9b3096e8dcac52a95702e61e 647c6633.jpeg|||You Can Now Buy Crypto Directly From Ledger Live!|||1556 x 873

https://images.cointelegraph.com/images/1434\_aHR0cHM6Ly9zMy5jb2ludGVsZWdyYXBoLmNvbS9zdG9yYWdlL3VwbG9hZHMvdmlldy81ZDk5YjQwY2ZlYjQ5MDQ1ZTM4YWNlMGY4MjZjODA2Zi5qcGc=.jpg||Building Up a Base for Crypto: The Story of Coinbases ...|||1434 x 955

NULS Crypto Price Prediction, News, and Analysis (NULS)

Starting today, customers in the US can join the waitlist for Coinbase Card, a Visa® debit card that allows crypto to be used for payments and purchases online and in-store as well as for ATM cash withdrawals. Coinbase Card also introduces new opportunities for customers to earn up to 4% back in crypto rewards.

Buy Bitcoin with Venmo Mobile Payment Paxful

Why should I move my crypto from Coinbase to a wallet like.

January 16, 2022 - The current price of SKALE is \$0.1707 per (SKL / USD). SKALE is 86.01% below the all time high of \$1.22. The current circulating supply is 3,182,311,004 SKL. Discover new cryptocurrencies to add to your portfolio.

SKALE Token (SKL)

https://mainbloq.io/wp-content/uploads/2018/12/major-us-crypto-exchange-coinbase-adds-cash-withdrawals-to-paypal.jpg|||Coinbase Cryptocurrency Exchange Adds Cash Withdrawals to ...|||1480 x 986

Nuls Coin Review: What is NULS? Complete Beginners Guide

SKL Crypto Risk Gauge Analysis What this means: InvestorsObserver gives SKALE Network (SKL) a

medium risk rank. This means the price of the cryptocurrency can move pretty quickly, but it is relatively in proportion to the value of the SKALE Network being traded.

https://investologics.com/wp-content/uploads/2021/04/coinbase-offers-customers-a-way-to-purchase-crypto-u sing-paypal.jpg|||Coinbase offers customers a way to purchase crypto using ...|||1160 x 773

https://cryptofonts.com/img/icons/nuls.svg|||CryptoFont - Cryptocurrency icons and webfont|||2500 x 2500 One NULS (NULS) is currently worth \$0.65 on major cryptocurrency exchanges. You can also exchange one NULS for 0.00001494 bitcoin (s) on major exchanges. The value (or market capitalization) of all available NULS in U.S. dollars is \$65.03 million.

I would like to request that Ledger adds support for Pulsechain, a fork of Ethereum, as close as possible to its predicted launch in a couple of months. Pulsechain is the brainchild of Richard Heart, the man behind HEX, which right now is one of the top 10 coins with respect to the market cap on certain coin ranking sites (for example, Nomics.com).

https://coincodex.com/en/resources/images/admin/news/coinbase-responds-to-1/coinbase-screen.jpg:resizebox cropjpg?1580x888|||Coinbase Responds to Outages the Platform Experienced ...|||1580 x 888

To transfer crypto from your Coinbase.com account to your Coinbase Wallet Open Coinbase Wallet on your mobile device. Tap to go to your Settings . Tap Buy or Transfer. Select the supported crypto. Enter the amount you want to transfer then tap Continue. Follow the remaining steps to complete your transfer.

From Binance to Ledger In order to send from one address to another, the first thing you need to know is the address that you want to send the coins to. For this you need to connect your Ledger and go to Ledger Live. There you need to click the receive button so that you would see the address, you will need a Ledger Live account for this as well.

To buy BTC with Venmo, you first need to sign up for a free Bitcoin wallet by clicking the Create account. Youll also need to verify your identity for us before you can purchase BTC. After logging in, click Buy Bitcoin and select Venmo as the mode of payment to filter out unrelated offers. We suggest that you review the seller's profile to gauge their trustworthiness by clicking their username to see their trade history and reviews from past trade partners.

https://miro.medium.com/max/2700/1\*AWnjflRNS2OFmeW9YMiCPw.png|||EmiSwap Medium|||2040 x 1152

https://coinclarity.com/wp-content/uploads/2017/05/poloniex.png|||Poloniex vs Coinbase: Compare Fees & amp; Trading Experience 2021|||1024 x 1024

 $https://i1.wp.com/wazirx.com/blog/wp-content/uploads/2021/09/SLKL\_USDT.png?fit=1200\%2C800\& ssil=1 ||| FLOW/USDT trading on WazirX - WazirX Blog||| 1200 x 800$ 

Open the Coinbase Wallet app on your chosen device. Tap the settings icon located at the bottom of your screen. Select transfer. Choose and select the appropriate crypto coin currency. Type-in the amount you intend to transfer. Select continue. Follow the set of instructions that will appear and complete the process.

Originally Answered: How do I move my crypto to a hard wallet from Coinbase? Find the receiving address of your hardware wallet. Go to coinbase, click 'send', enter the amount from the wallet and then paste in your receiving address of your hardware wallet. Follow this link for full answer However, how does Bitcoin hardware Wallet work?

Today, we take a closer look at how you can move your crypto assets from your Binance account to your Ledger Live account.Read more about it in this article:.

Buy, Sell & Store Bitcoin - Buy Bitcoin & Store Instantly

We Help Investment Firms - Learn What's After What's Next

https://thumbs.dreamstime.com/z/ryazan-russia-march-homepage-nuls-crypto-currency-pc-display-web-addres s-io-114084471.jpg|||Ryazan, Russia - March 29, 2018 - Homepage Of Nuls Crypto ...|||1300 x 957

https://thumbs.dreamstime.com/z/nuls-coin-cryptocurrency-blockchain-icon-virtual-electronic-internet-money-cryptocoin-symbol-logo-nuls-coin-cryptocurrency-127253133.jpg|||Nuls Coin Cryptocurrency Blockchain

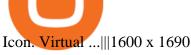

Build a Crypto Portfolio - #1 in Security Gemini Crypto

https://d2.alternativeto.net/dist/s/coinbase\_663574\_full.jpg?format=jpg&width=1200&height=1200&mode=crop|||Coinbase Alternatives and Similar Apps and Websites ...|||1200 x 1200

https://btcmanager.com/wp-content/uploads/2019/03/Easily-transfer-crypto-from-Coinbase.com-to-your-Coinbase-Wallet.jpg|||Coinbase Users Can now Move Cryptocurrency from Online ...|||1300 x 776 nuls.io Making It Easier To Innovate

What to know about buying Bitcoin on Venmo - CNBC

(end of excerpt)